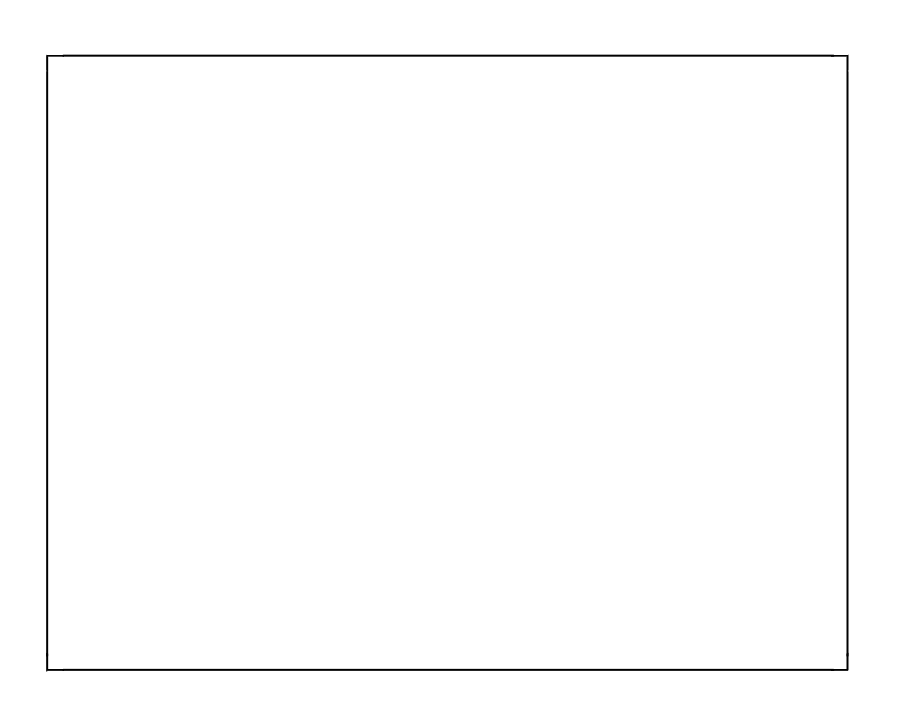

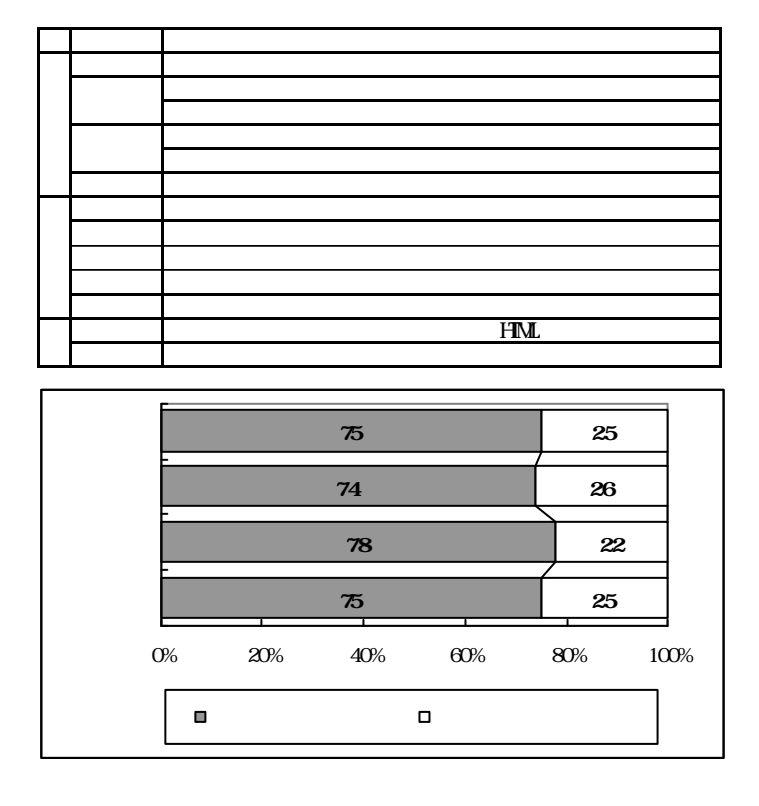

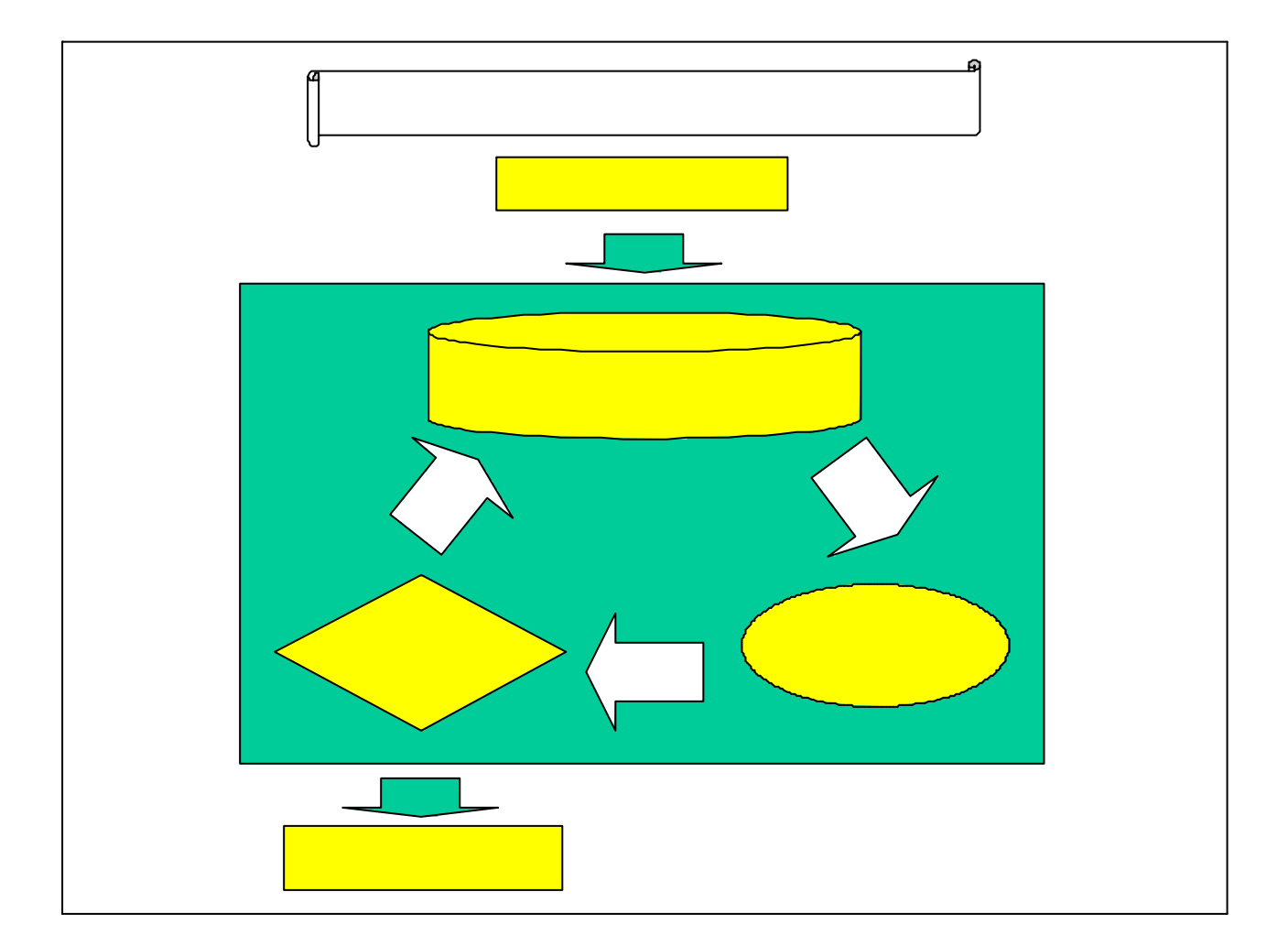

( )**2** 教育におけるデータベースの意義

( )**3** ネットワークを利用して学習できる教材データベースの構築の意義

 $(1)$ 

 $(2)$ 

WW

 $(3)$ 

( )**4** マルチメディアを中心とした教材

 $(5)$ 

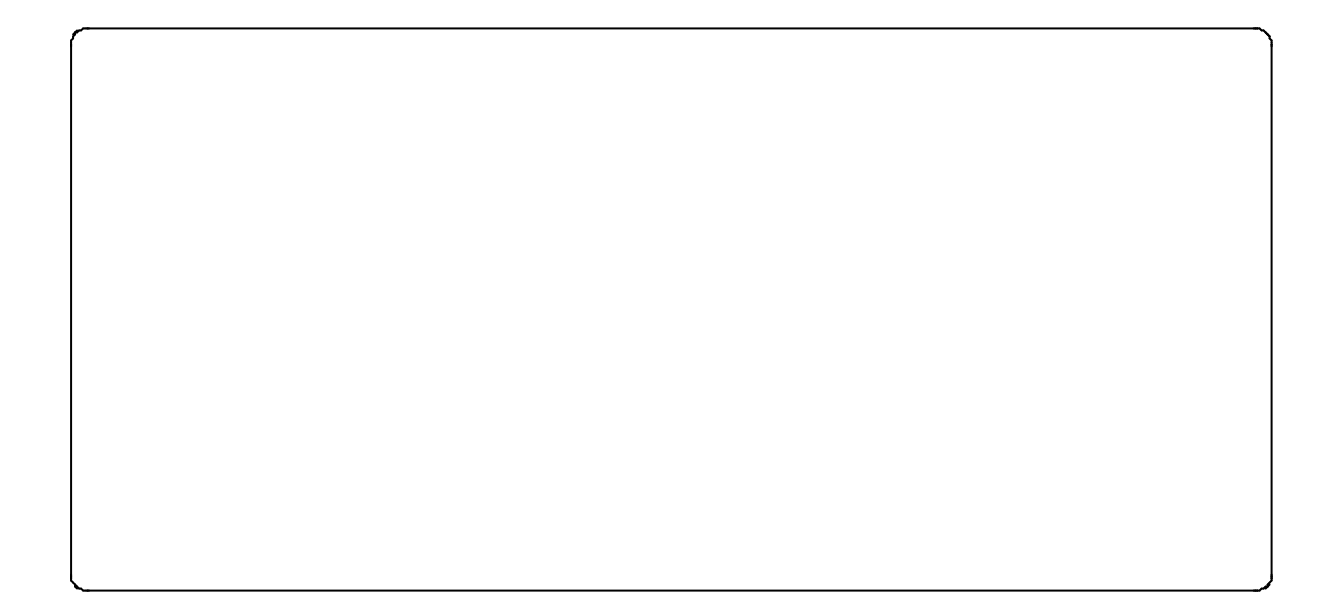

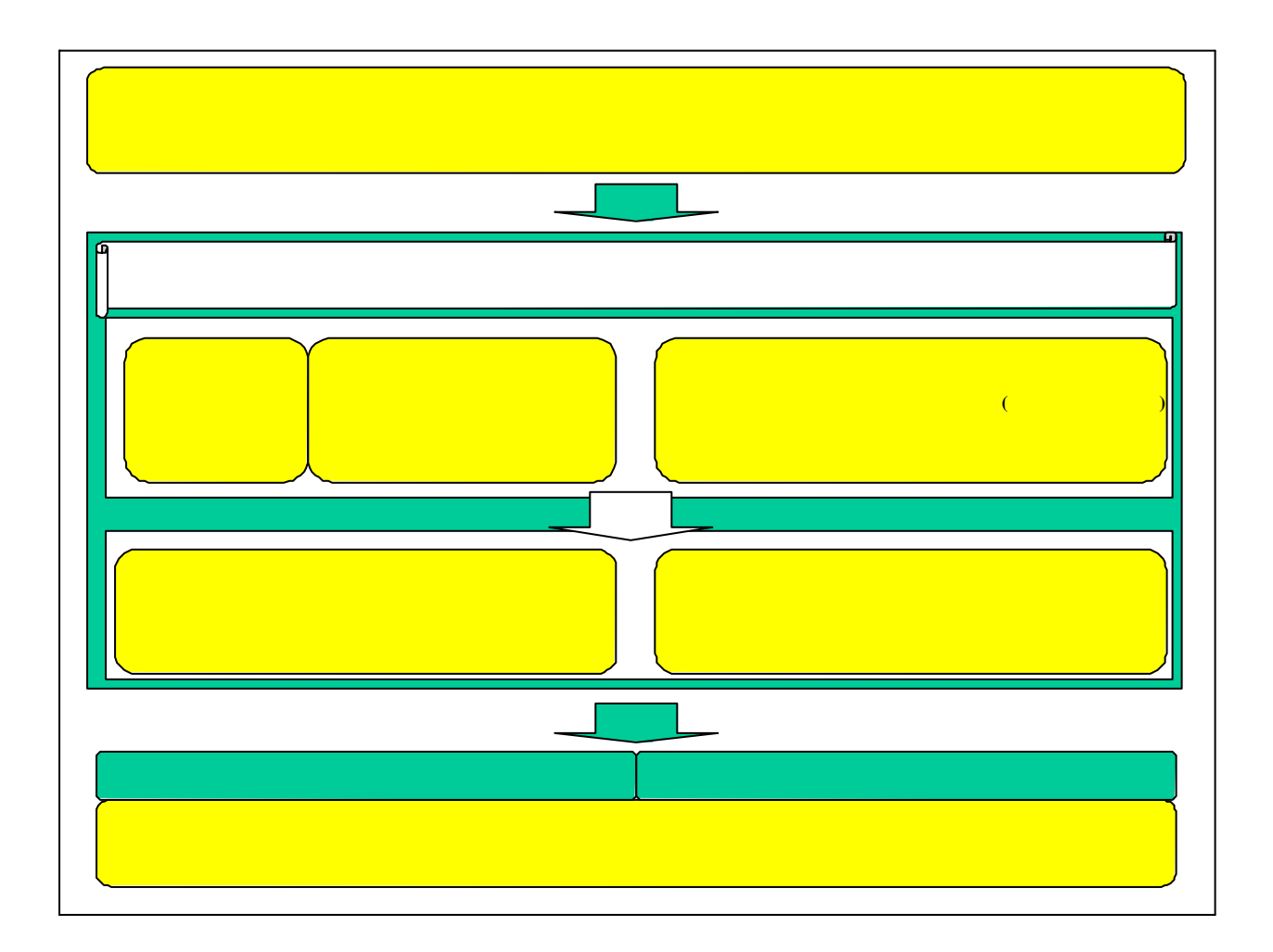

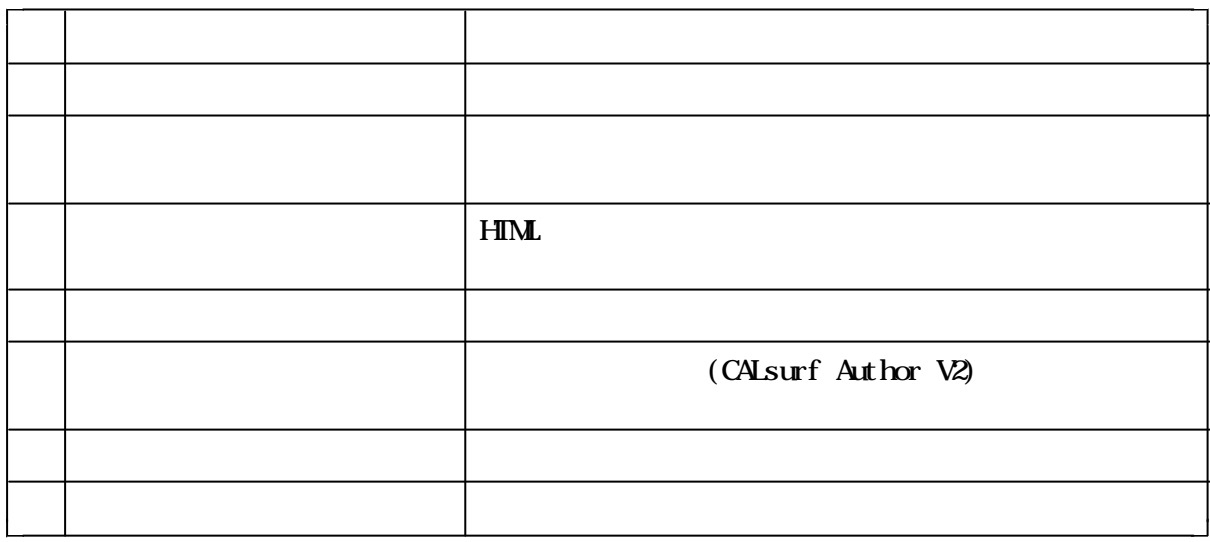

 $(1)$ 

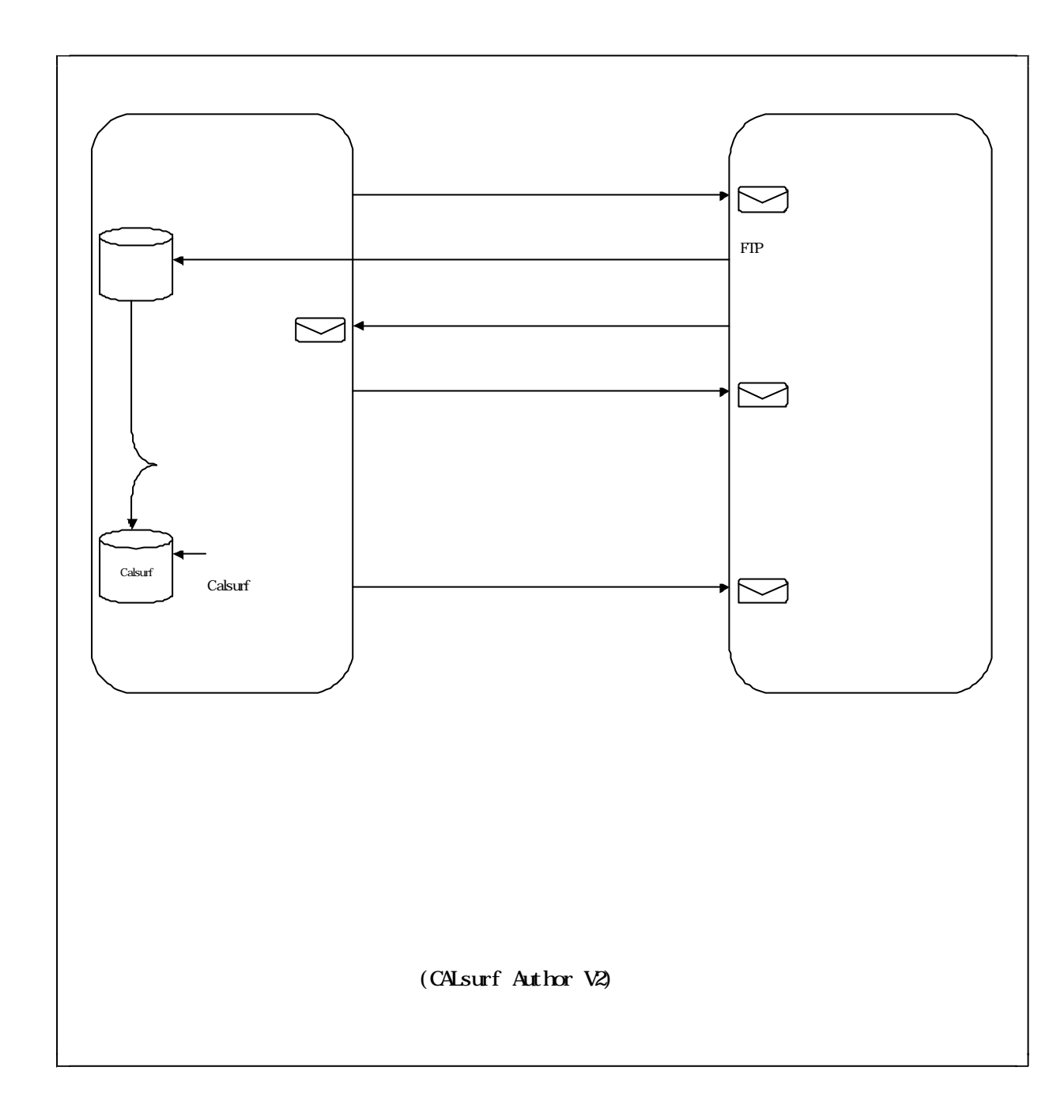

 $(2)$ 

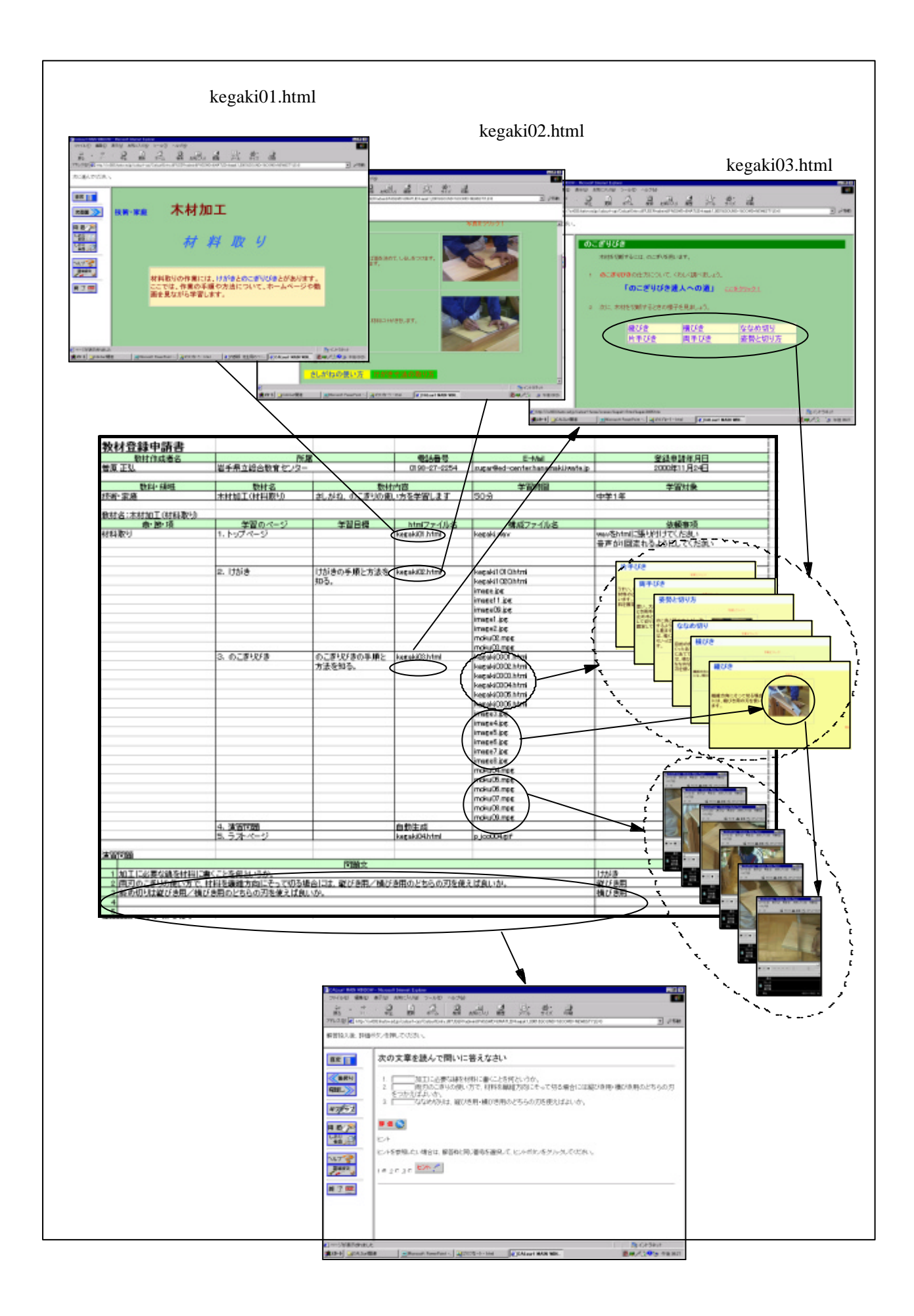

(CALsurf Author V2)

 $ID$ 

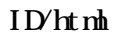

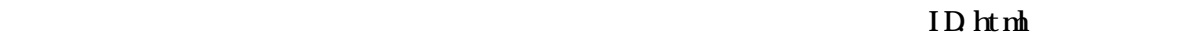

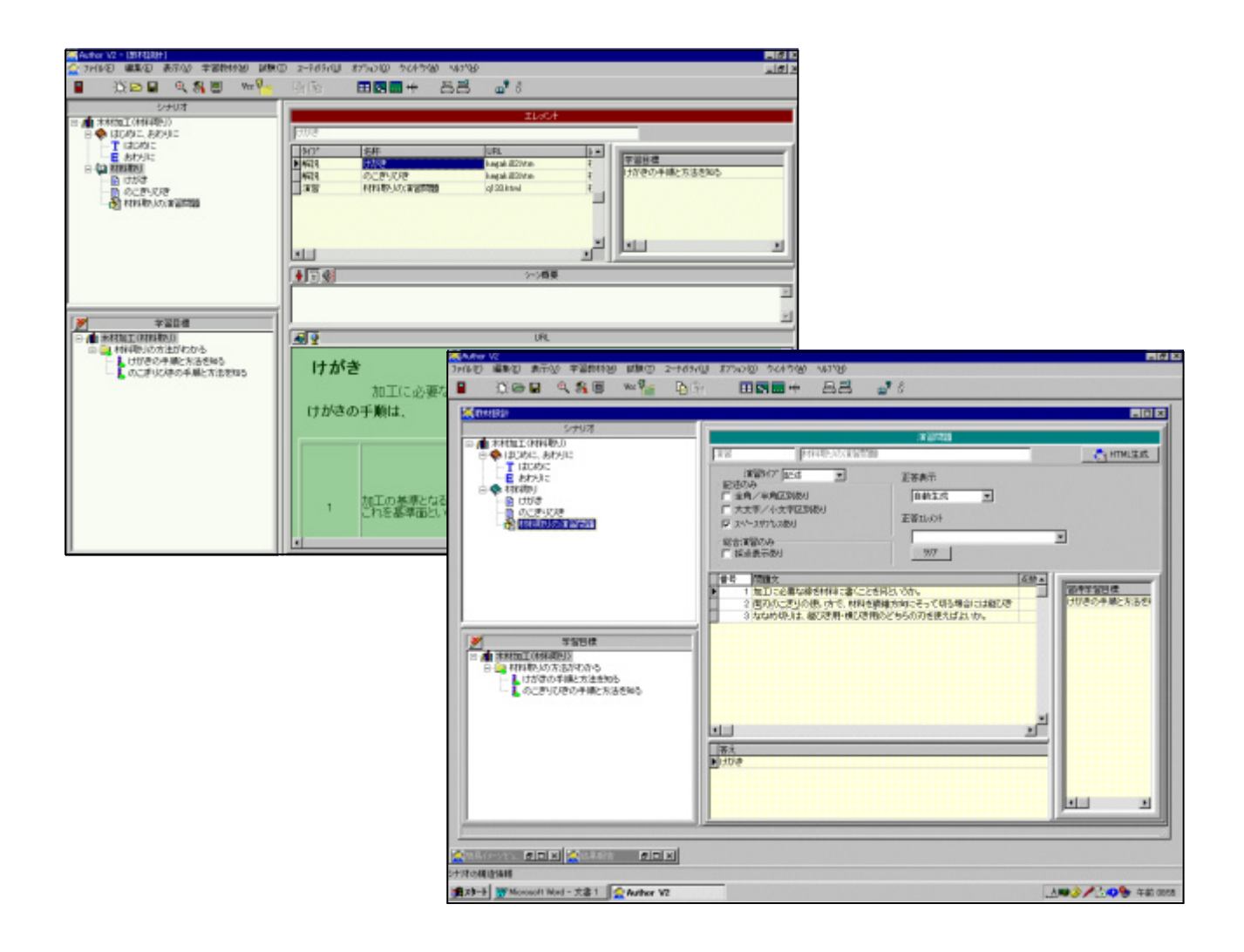

( )**1** 「イーハトーブ銀河ネットワーク」に対応したインタフェース

surf FIP CALsurf

 $\alpha$  10

)

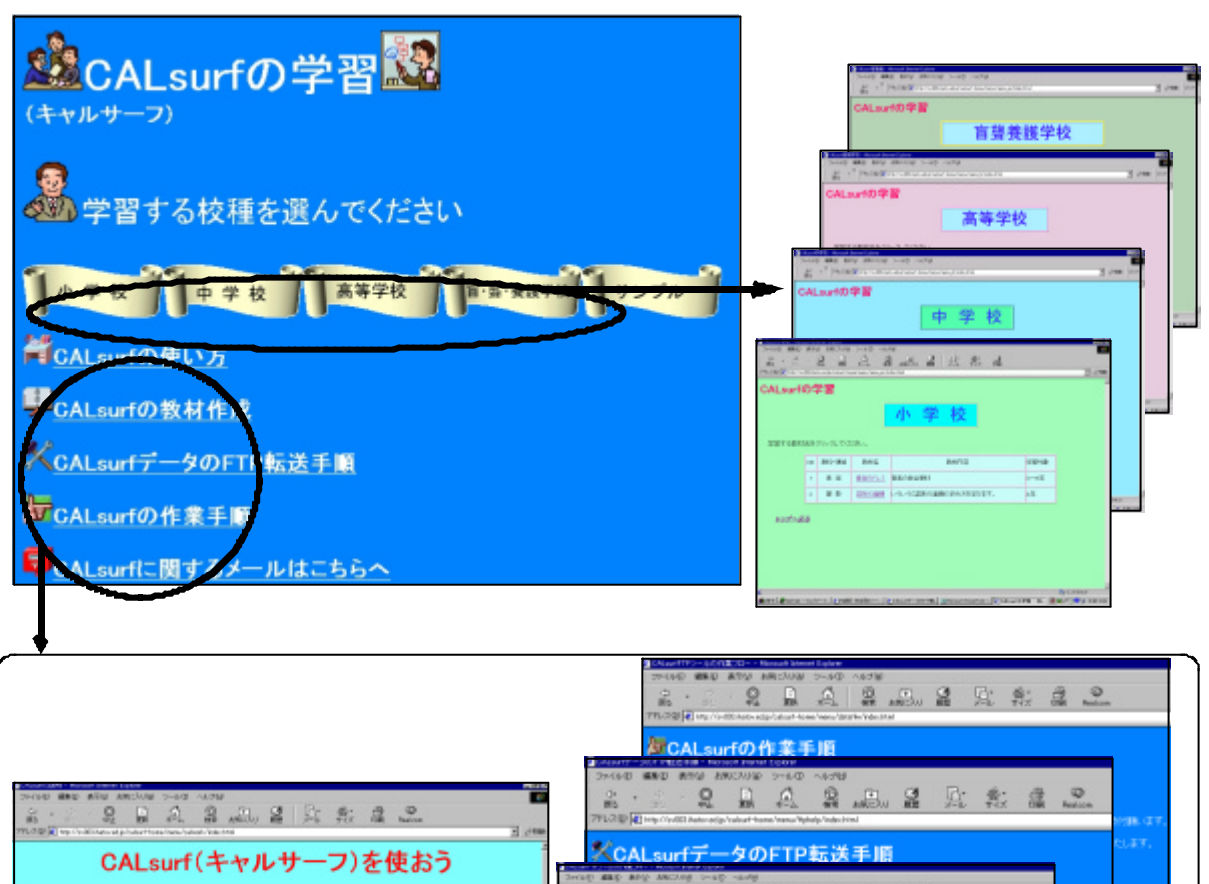

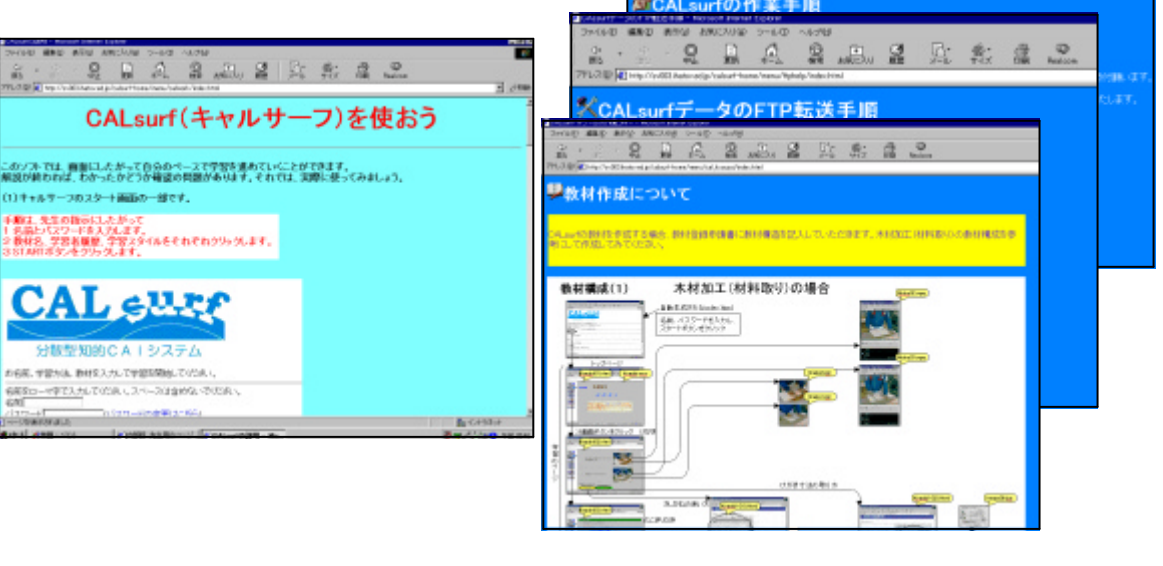

【図10】説明画面

## $\bf{11}$

CALsurf

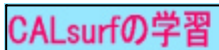

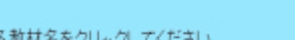

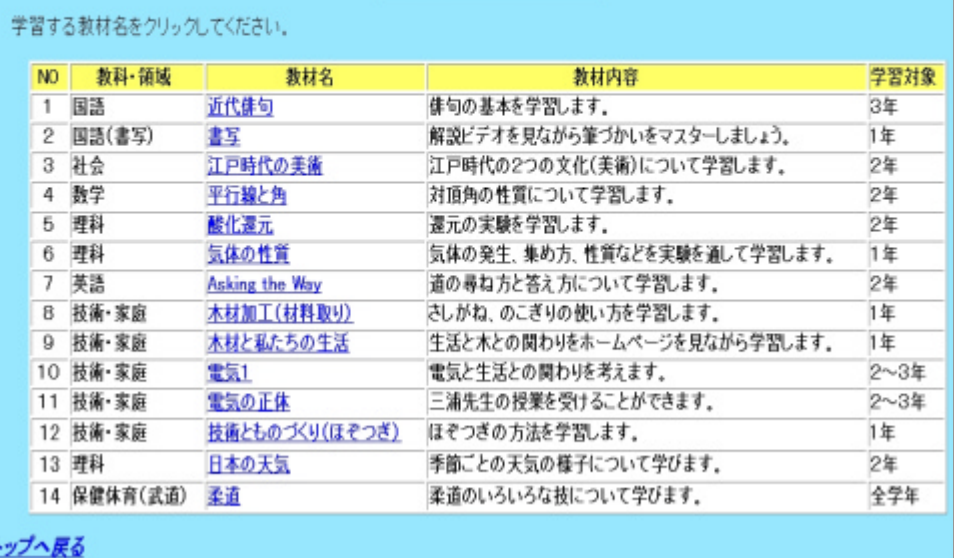

中学校

 $11$ 

## CALsurf

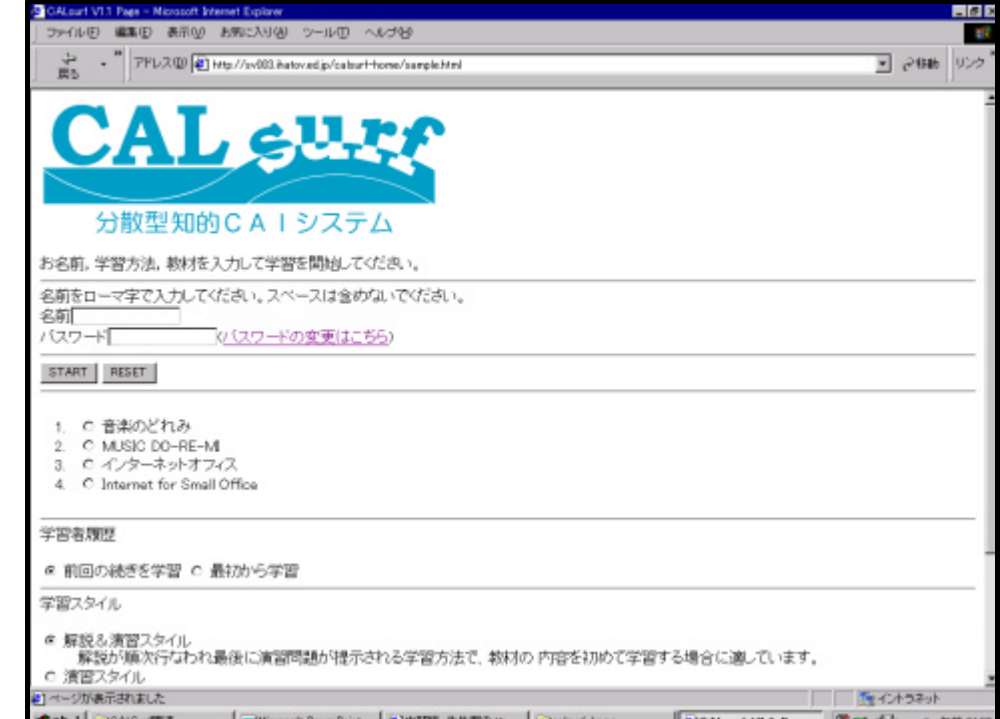

12

【図12】名前の入力画面

 $\alpha$  CALsurf

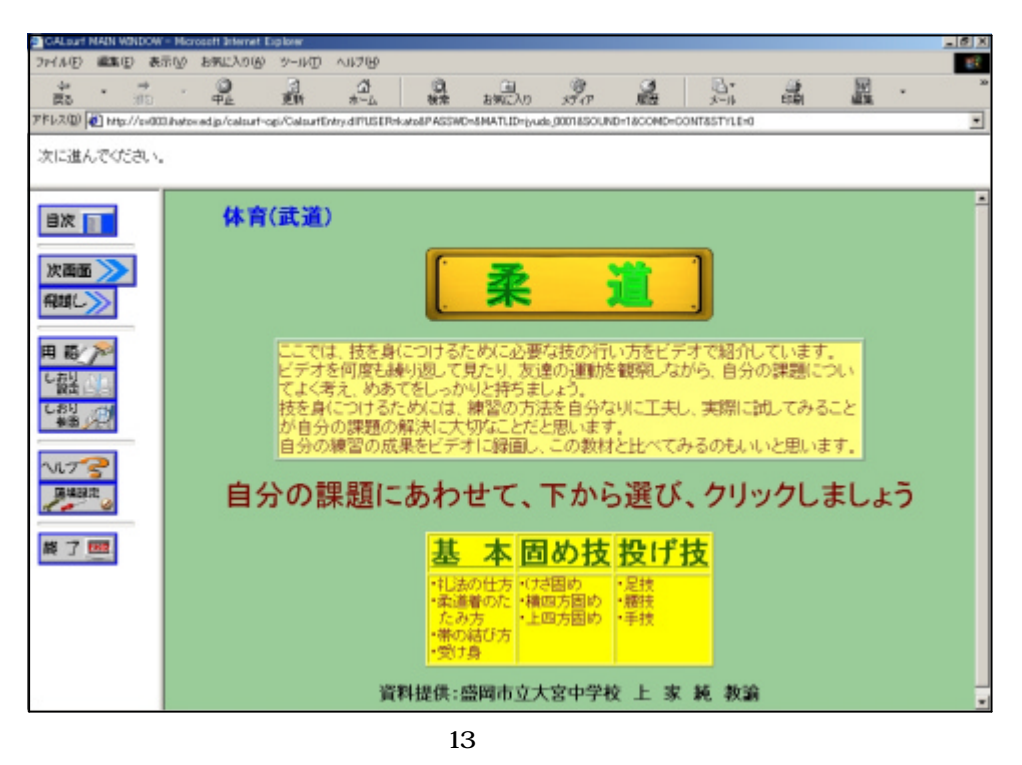

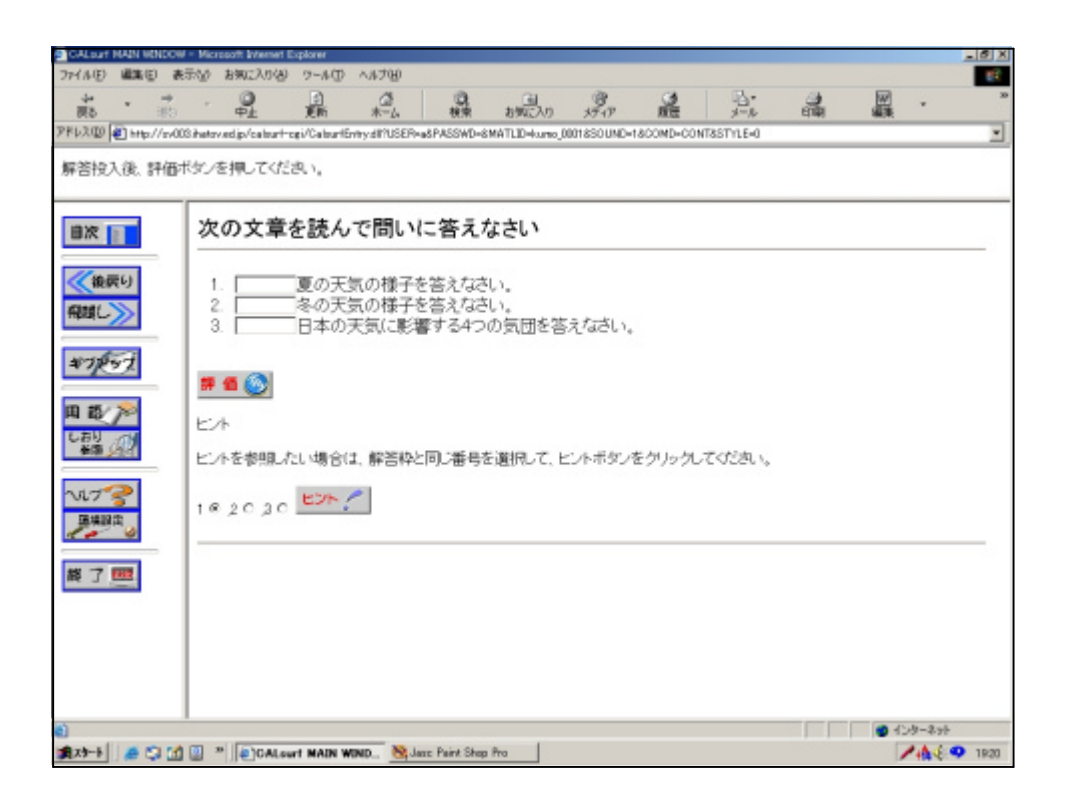

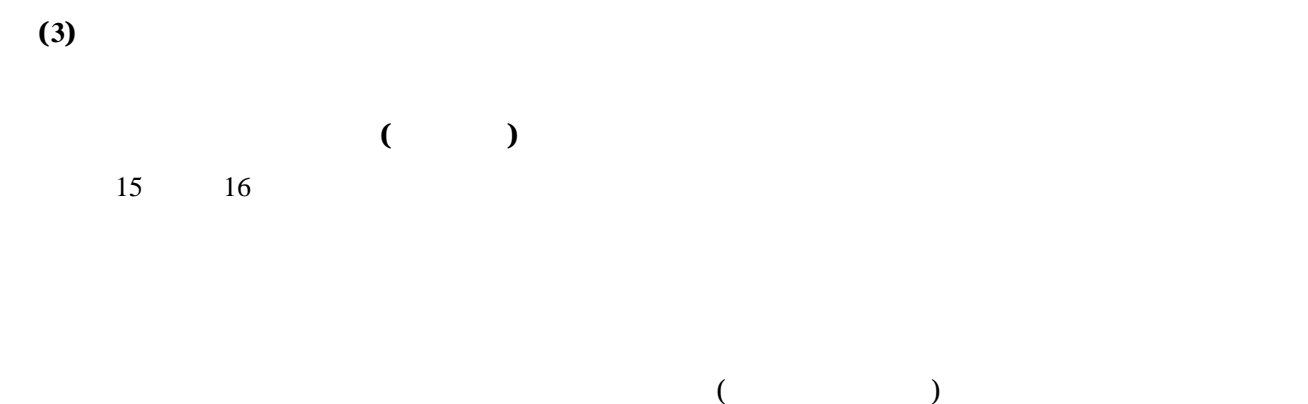

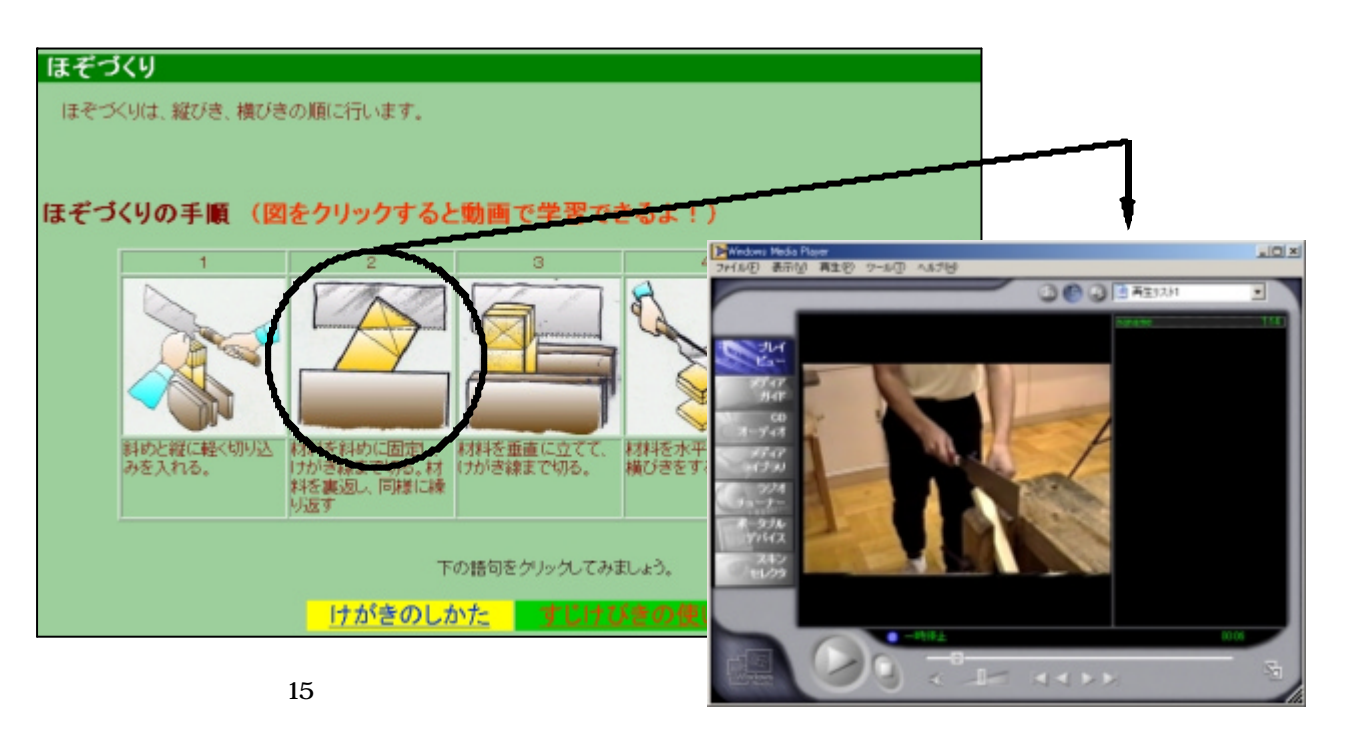

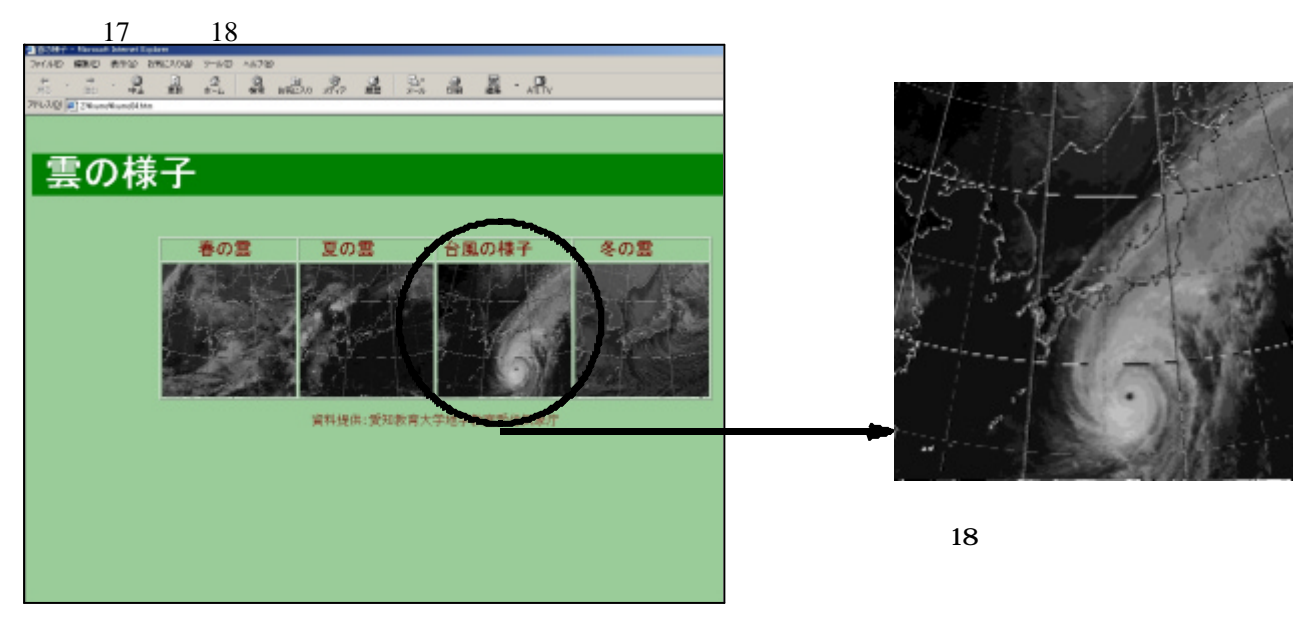

【図17】理科の学習画面

## $19 \t 20 \t 21$

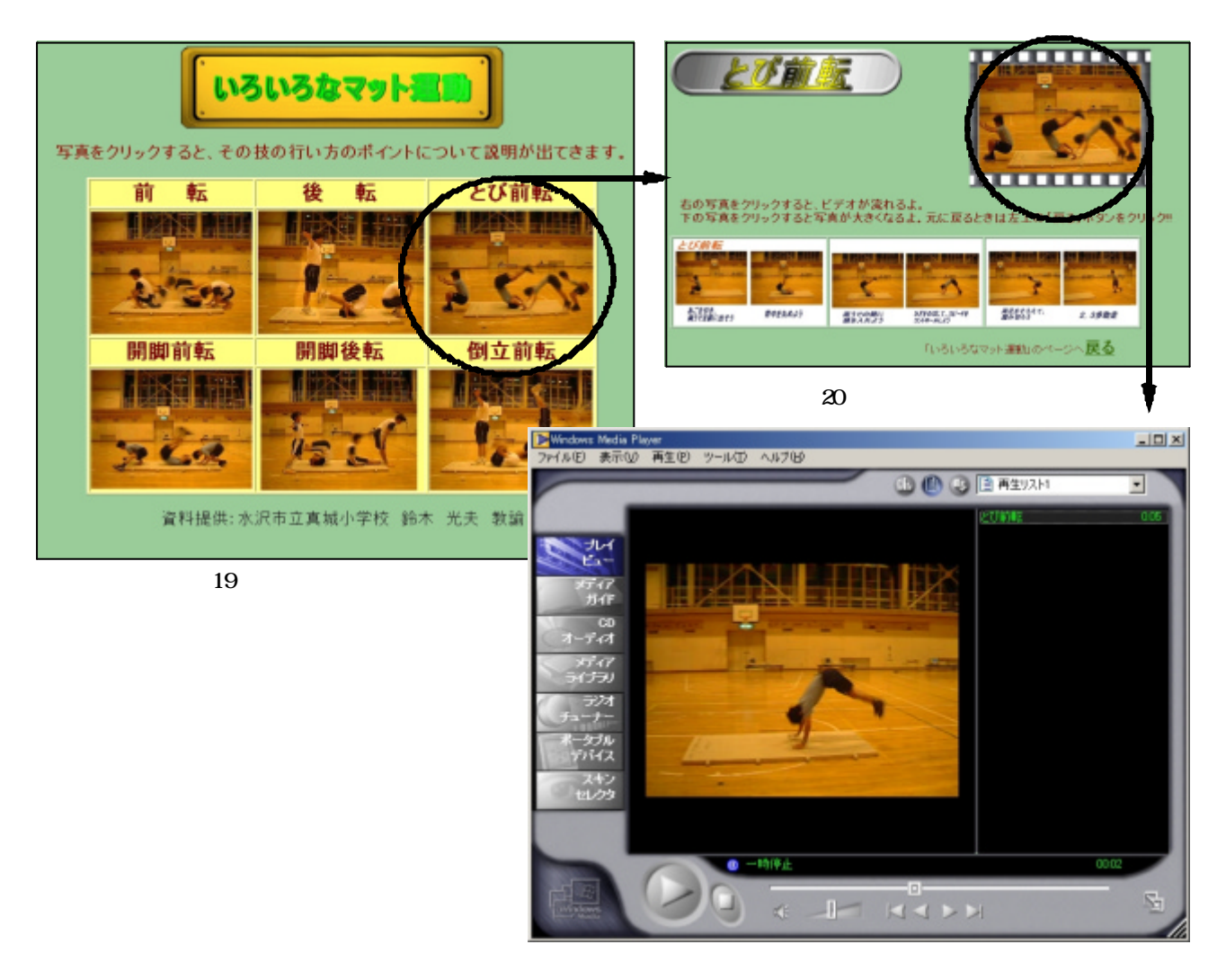

 $21$ 

 $( )$ 

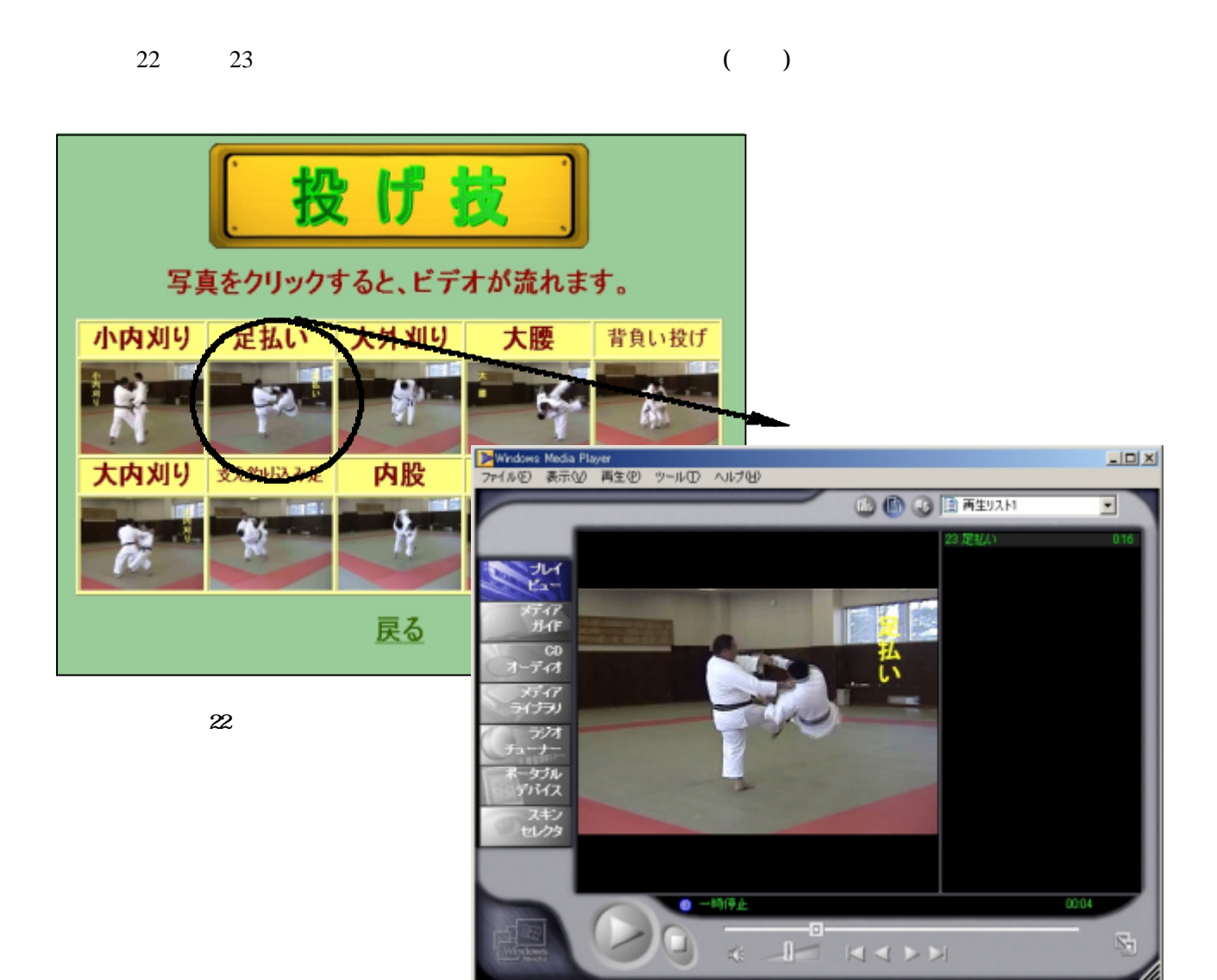

 $\mathbf W$ 

 $20$ 

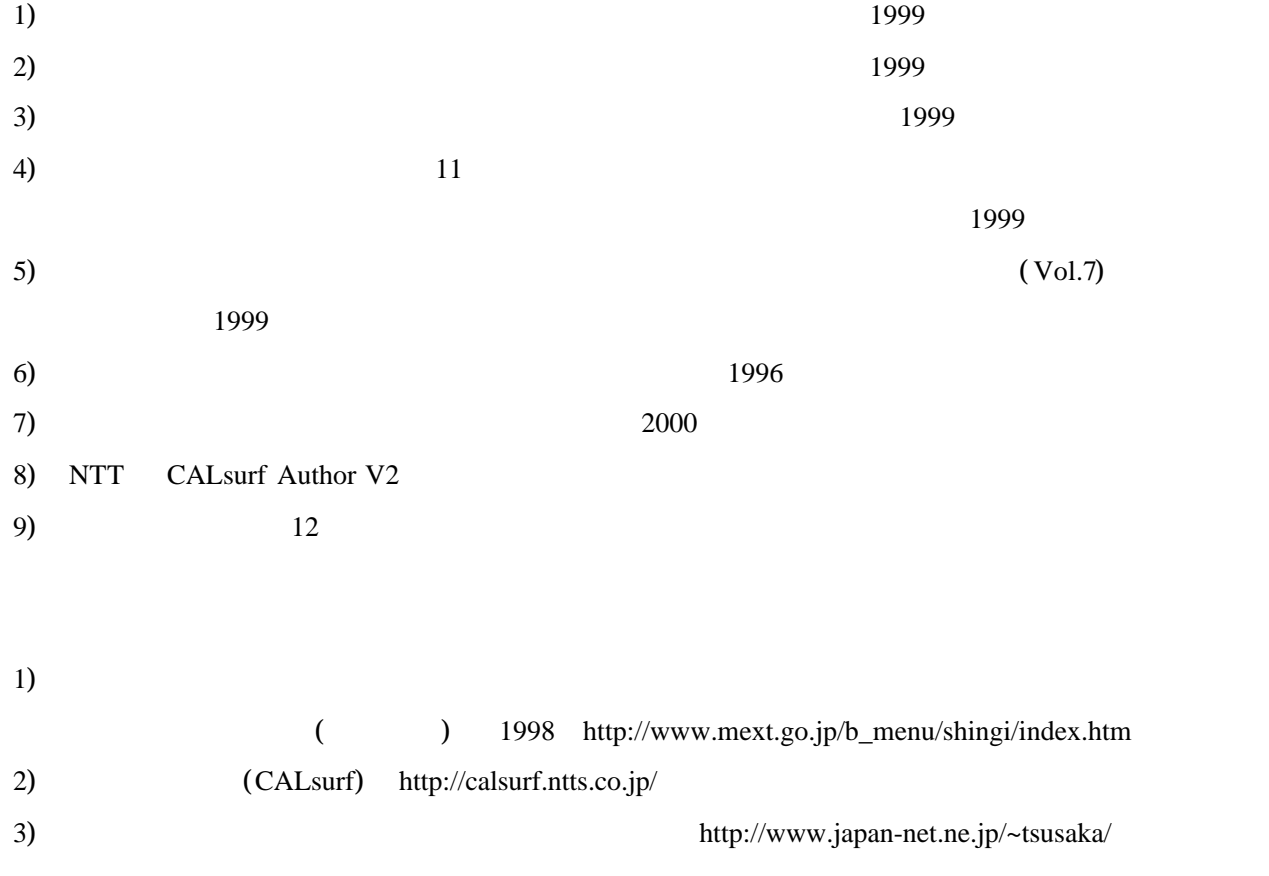